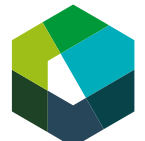

Lehrjahr 3

# **Inhaltsverwaltungssystem aufsetzen und betreuen**

## **Praxisauftrag**

**Handlungskompetenz e5: Technologien im kaufmännischen Bereich einrichten und betreuen (Option «Technologie»)**

## **Ausgangslage**

Datenbanken und Inhaltsverwaltungssysteme (z.B. Content-Management-Systeme, kurz CMS) sind zentral für deinen Betrieb. Sie sind oft eine wichtige Arbeitsgrundlage für dich und deine Arbeitskolleginnen. Entsprechend wichtig ist es, beim Einrichten neuer Systeme strukturiert und sorgfältig vorzugehen. So kannst du sicherstellen, dass alle in deinem Betrieb effizient damit arbeiten können.

Mit diesem Praxisauftrag übst du, solche Technologien sinnvoll aufzusetzen und deine Arbeitskollegen beim Umgang damit zu unterstützen.

### **Aufgabenstellung**

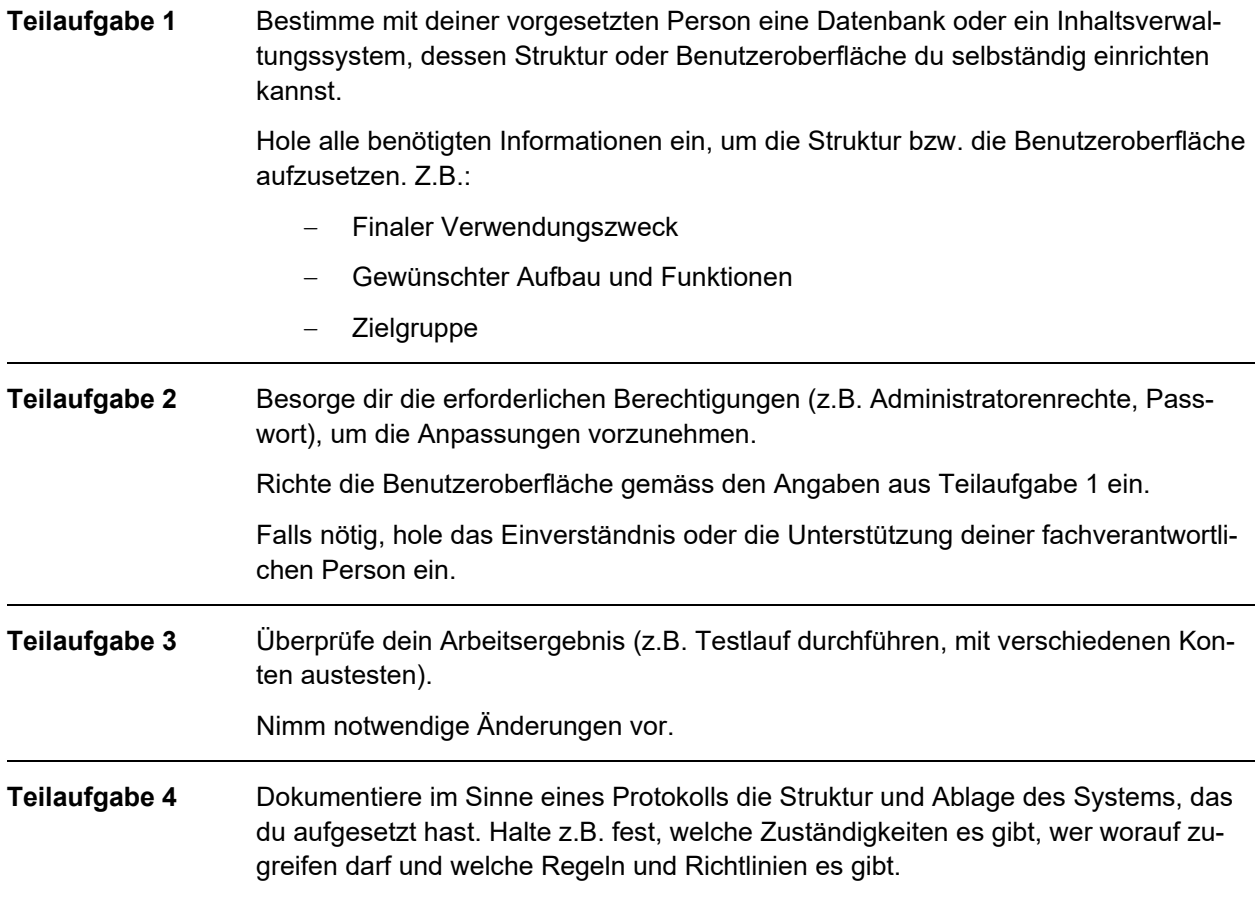

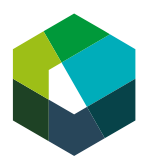

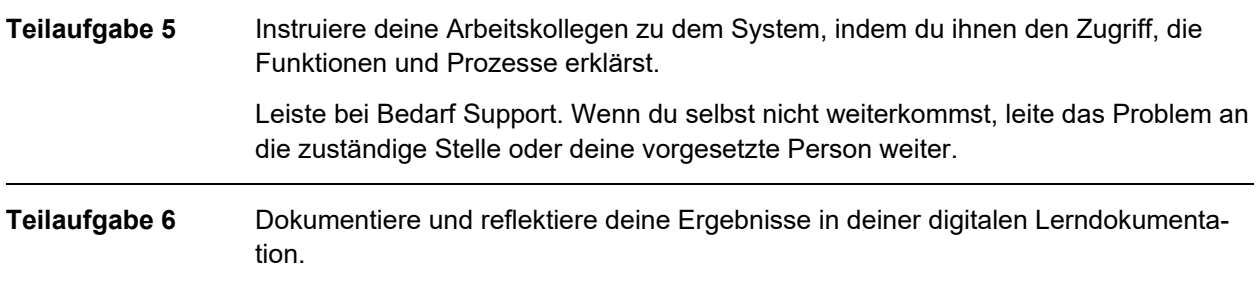

#### **Hinweis zur Lösung**

Gestalte die Benutzeroberfläche nach Möglichkeit einfach und anschaulich. Achte darauf, dass die Endnutzenden die Oberfläche ohne weitere Erklärungen nutzen können.

Schalte die Benutzeroberfläche der Datenbank oder des Inhaltsverwaltungssystems erst frei, wenn du die Erlaubnis dafür von deiner vorgesetzten Person hast.

#### **Organisation**

Führe deinen Praxisauftrag direkt in deinem Arbeitsalltag anhand eines konkreten Falls oder einer konkreten Situation aus der Praxis aus.

Für die Dokumentation deines Vorgehens benötigst du je nach Aufwand zwischen 30 und 90 Minuten.